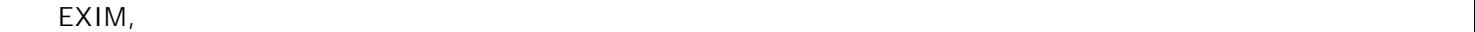

начинат $n = 2$  от точката 2 од ова Упатство, EXIM системот на надлежните организм на надлежните организм на над им овозможува електронски увид во извршената уплата. Овој начин на уплата создава услови тоа е практично и изводливо. Ова упатство се однесува само на давачките дефинирани како административни такси,

кои органите ги наплаќаат во постапките за издавање на дозволи за увоз, извоз и транзит, се врши согласно закон и условите определени од надлежните органи. **1. Правен основ**

**ЗА НАЧИН НА ПЛАЌАЊЕ НА АДМИНИСТРАТИВНИ ТАКСИ ЗА УВОЗНИ,**

административните такси на досволите оп $\mathcal{A}$  на доколку економскиот оператор оператор оператор економскиот оп

согласно закон. Начинот на плаќањето и увидот во извршените уплати на други надместоци

*Закон за административните такси* ("Службен весник на РМ" бр. 17/93, 20/96, 7/98, 13/01, 24/03, 19/04, 61/04, 95/05, 7/06, 70/06, 92/07, 88/08, 130/08, 6/10 , 145/10  $\,$  117/11))  $\,$ 

од износот, да биде во готови пари износот, да биде во готови пари што плаќањето може да биде во готови пари ш се врши во кој било момент до издавањето на решението; и *Упатство за дополнување на упатството за начинот на евидентирање, распоредување и поврат на јавните приходи* ("Службен весник на РМ" бр. 105/08) со кој се врши класификација на приходите и начинот на евидентирање, распоредување и поврат на јавните приходи.

 $\mathsf{EXIM}$  $($   $)$ дополнување на законот за административните такси ("Службен весник на РМ" бр. 88/08).

 $($ <sub>"</sub>  $($ 105/08),  $)$ такси за увозни, извозни и транзитни дозволи, која е заедничка за сите партиципирачки владини институции, кои наплаѓат административни такси, каде согласно членот 2 е сосласно членот 2 е сосласно предвидено:  $\mathbb{Z}_p$  - Поткатегоријата 72 - Неданочни приходи, ставка 722 - Такси и надоместоци, во такси и надоместоци, во такси и надоместоци, во такси и надоместоци, во такси и надоместоци, во такси и надоместоци, во такси и над аналитиката ставка 7223 - Административни такси, додадена е нова потставка 722322

 $k = 722322$ Исто така, согласно дополнувањето на Упатството за начинот на евидентирање, распоредување  $(v_{n+1}$  поврат на на 105/08), во шифрарните приходи ( $v_{n+1}$ сметки за јавни приходи на Јавни приходи на Републиката и единиците на Локалната и единиците на локалната и ед самоуправа, во точката 5. Такси, во потточката 5.1 Административни такси, по уплатната под реден број 7 се додава нова уплатна сметка под реден број 8 која гласи:

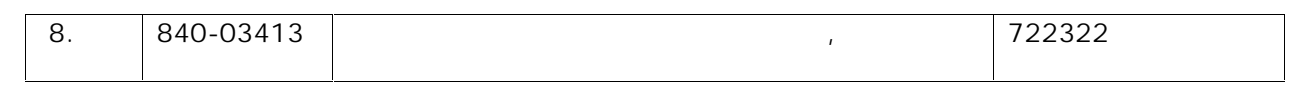

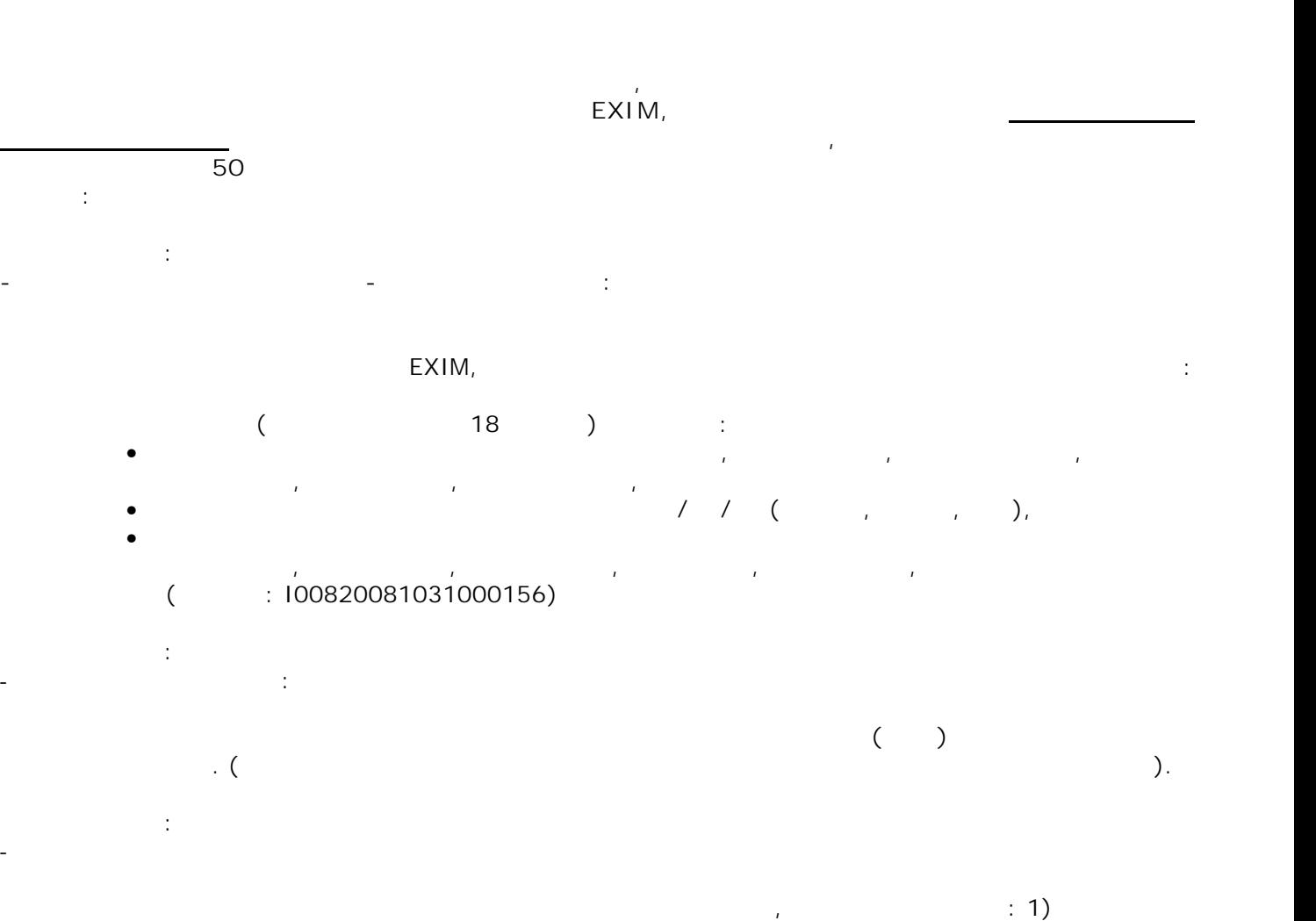

татата по основн $\langle 2 \rangle$ 

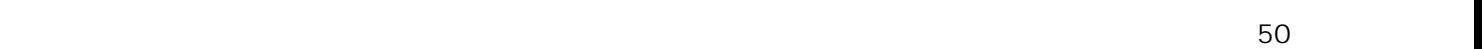

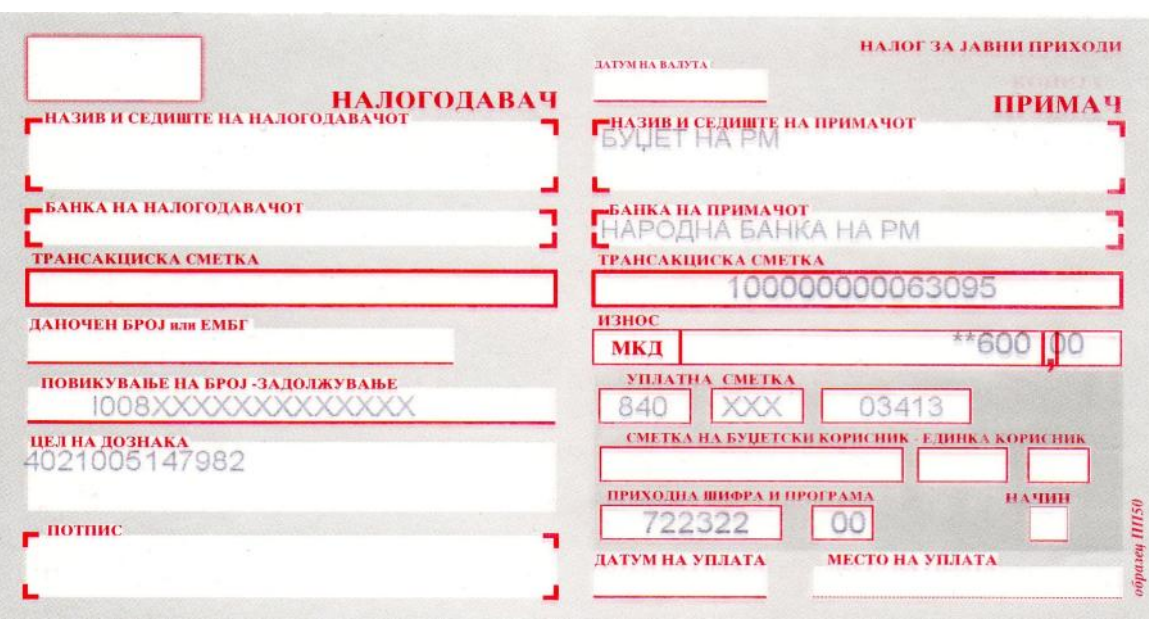

едношалтерскиот систем.

издавање на решение, односно дозвола.

**НАПОМЕНА: За секое барање за дозвола, барателот врши посебна уплата (на посебен handler**  $\overline{a}$   $\overline{b}$   $\overline{c}$   $\overline{c}$   $\overline{d}$   $\overline{d}$   $\overline$ **извршена уплата на административна такса (презентиран на хартија), иако барањето го поднел во електронски облик, доколку по извршената проверка во системот овие упатства, односно не може да се утврди дали е извршена уплатата** [согласно член 17 од Уредбата за изменување и дополните на Уредбата за воспоставувањето и начината за воспоставувањето и начин електронски потпис при увозит ("Службен весник на Република Македонија" бр.  $\mu$ 13/11)].

**3**. **H**  $\frac{1}{2}$  **H**  $\frac{1}{2}$  **H**  $\$ **Во случај кога барањето за издавање на дозвола се поднесува во хартиен облик, што**

**едношалтерскиот систем EXIM, налогот за јавни приходи образецот ПП 50 за уплата на административна такса се пополнува на следниот начин:** Рубриката: **- ПОВИКУВАЊЕ НА БРОЈ - ЗАДОЛЖУВАЊЕ**

**ЗАДОЛЖИТЕЛНО** се пополнува шифрата на лиценцата и шифрата на органот (институцијата  $($  . I008  $\qquad$  ) **- ЦЕЛ НА ДОЗНАКА**

**ЗАДОЛЖИТЕЛНО** се пополнува **ЕДИНСТВЕНИОТ ДАНОЧЕН БРОЈ (ЕДБ) НА КОРИСНИКОТ НА ДОЗВОЛАТА**. (Без оглед на тоа кој е налогодавач за уплата на административната такса). Во рубриката: - **ИЗНОС** се пополниот износ на име административната такса, кој го сочинуваат $\cdot$  1) износите на износите на износите на татата по основн $\langle 2 \rangle$ издавање на решение, односно дозвола. *Примерок на начинот на пополнување на налогот за јавни приходи образецот ПП 50 при*

**НАЛОГ ЗА ЈАВНИ ПРИХОДИ JATEMHA BAJETA НАЛОГОДАВАЧ** ПРИМАЧ **ГНАЗИВ И СЕДИЩТЕ НА ПРИМАЧОТ** L БАНКА НА НАЛОГОДАВАЧОТ -<br>ЕАНКА НА ПРИМАЧОТ<br>ТРАНСАКЦИСКА СМЕТКА<br>ТРАНСАКЦИСКА СМЕТКА ۰ **TPAHCAKIHICKA CMETK** 100000000063095 ДАНОЧЕН БРОЈ или ЕМБГ износ <u>eoo I bo</u>  $\lambda$ **МКД SELATHA CMETKA** ПОВИКУВАЊЕ НА БРОЈ-ЗАДОЛЖУВАЊЕ<br>||008-МЗ-ДСЗИ 03413 840 **ПЕЛ НА ДОЗНАКА**<br>4021005147982 СМЕТКА НА БУЏЕТСКИ КОРИСНИК - ЕДИНКА КОРИСНИК приходил шифра и програма начин **UNITS**  $\blacksquare$  потпис ДАТУМ НА УПЛАТА **МЕСТО НА УПЛАТА** 

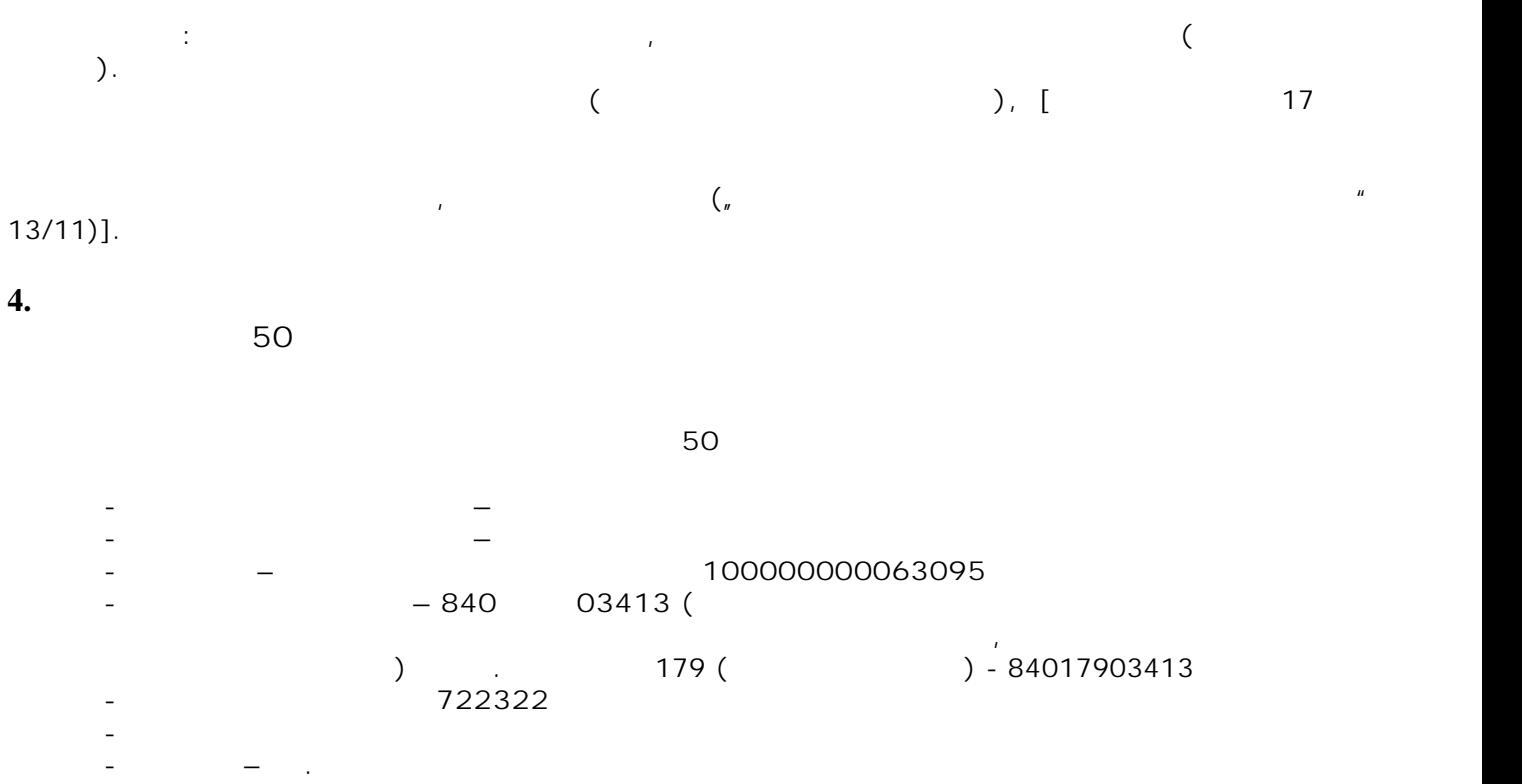

 $\mathbf{1}$   $\ldots$   $\mathbf{2}$   $\ldots$ уплатата ќе биде реализирана со датумот на валутата.

**НАПОМЕНА:** Овој начин на наплата на административната такса се применува а сите уплати на име административни такси за до $E$ XIM, објавени во EXIM, објавени на веќ локацијата се оп www.exim.gov.mk. *N* ( на кој (електронски или хартиен) се поднесува барањето за дозвола до надлежниот орган и без оглед на начинот на кој се врши поднесувањето на налогот (пр. на шалтер или преку е-  $\big)$ .